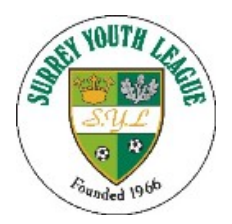

#### Prawn Sandwich Manager Managers and Admin for Result cards

### **Advice on Match Card Admin**

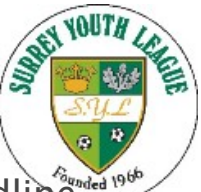

TEAM MANAGERS or CLUB RESULTS SECRETARIES

Result cards must be entered into the system on the day the match takes place. The deadline for Sunday matches will be **midnight on the day of the game**.

For submission of match day result cards, please enter the system via the league web site -<br>www.wsyl.org.uk select Results and Tables, then click submit results this will take you to the<br>Prawn Sandwich log on page for Team

Enter your username and password, this will be supplied to you by your Club Secretary. On successful log on in the middle of the page will be a headline that says:- DUE MATCH RETURN CARDS - Click on the match and a match return card will be presented that will ask you to fill in with Scores, Sportsmanship Questions, Referees, Tick Players that played and Goal Scorers. Enter all data and click submit. – NOTE THIS ONLY APPEARS ON THE DAY OF A MATCH.

If the game is postponed you must still submit a card with the reason why, this is a button at the bottom of the match day card, click and follow the instructions.

If there is no match day return card visible, contact your age group fixture secretary.

If you cannot log on, contact your club secretary.

If you cannot see a player in your list who played, urgently contact your club secretary to work with the league on the problem, there could be several reasons.

Look around the system for all of your fixtures, results, opposition contact details, where the opposition ground is the service has lots of information.

#### **Mangers Login**

Club sec

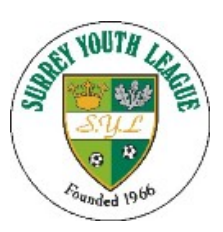

**rawnsandwich**  $com$ Username & Password **Managers Area** This will have been set by your You have been successfully logged out! LOG IN Username Password Club and League Log in here 1st Sep 2017

#### **Managers Area**

1st Sep 2017

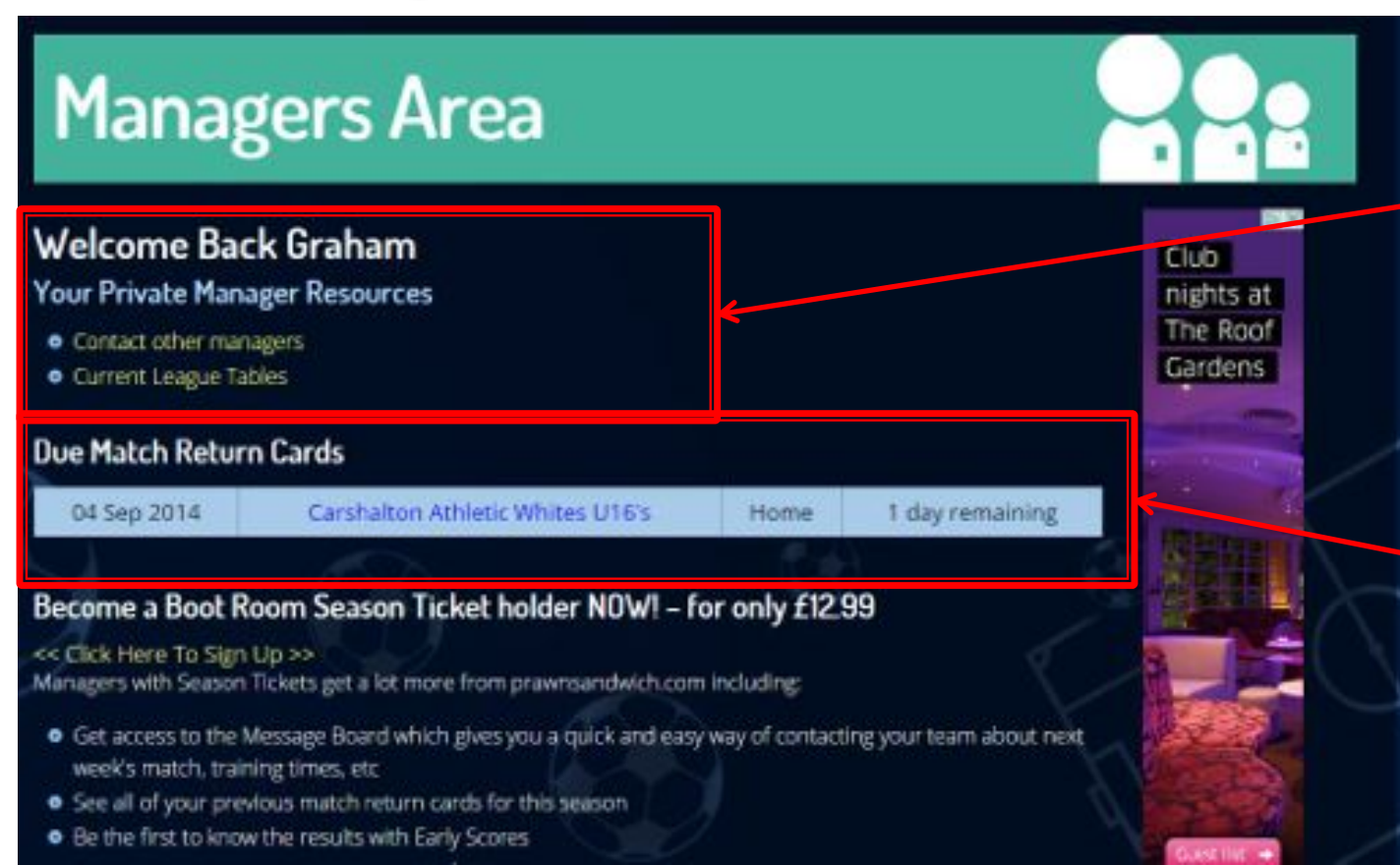

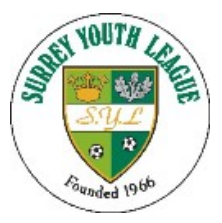

Up to date League Table and contact details of other managers

Match Return Cards Must Be filled in on the day of the game for ALL SYL Matches

# **Match Return Cards**

- } SYL will look similar to this.
- $\triangleright$  Very simple put in score, marks, tick players that played and number of goals.

You MUST put the referees name in - Please see the next slide on how to do this.

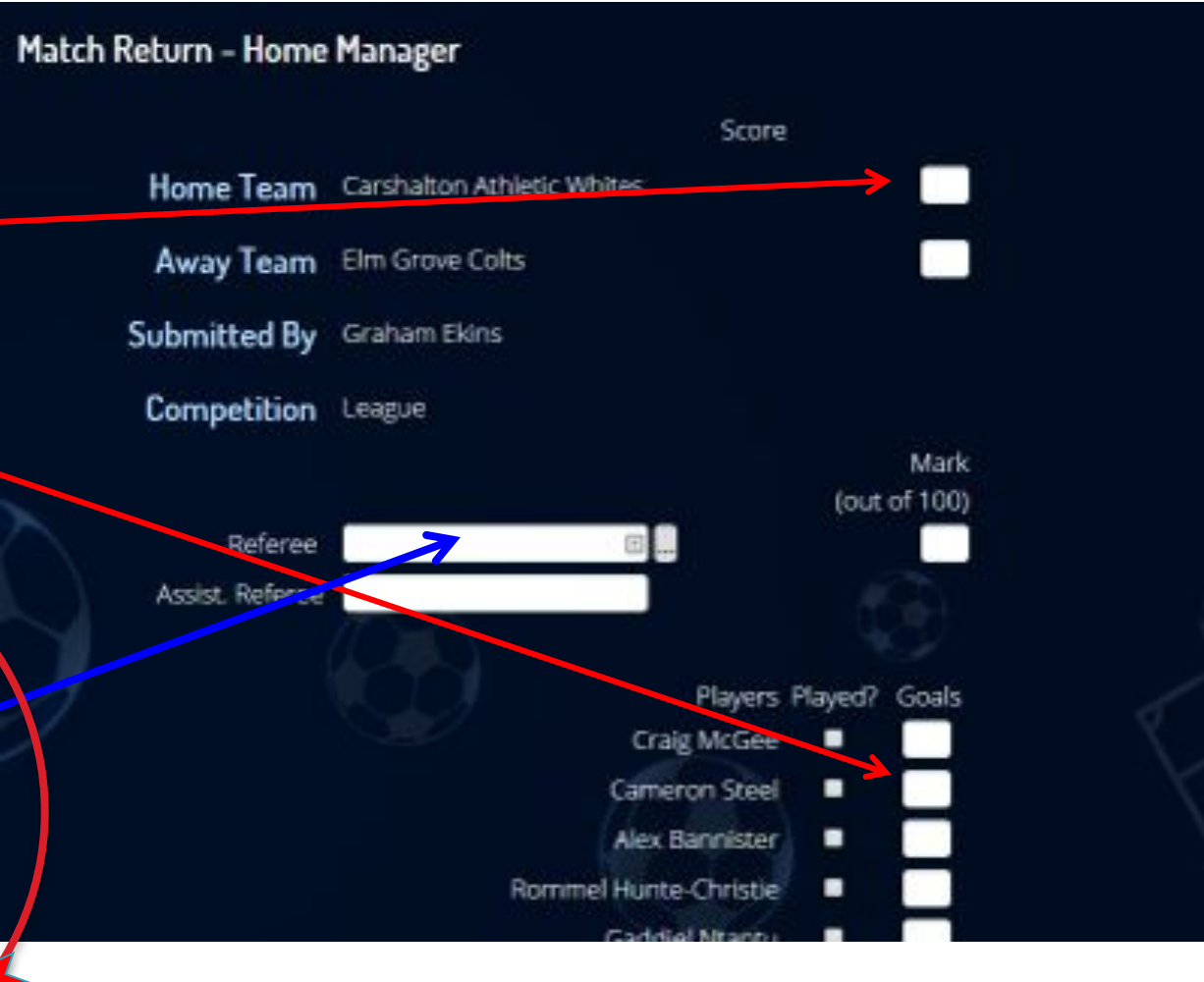

#### **THIS IS IMPORTANT**

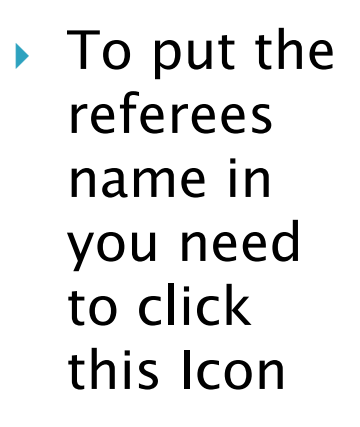

1st Sep 2017

#### **Managers Area** Match Return - Home Manager Score Home Team Carshalton Athletic Greens **Away Team Esher Colts** Submitted By Graham Ekins **Competition** League Mark (out of 100) Please Select via: Referee Assist. Referee

- } A New Pop up menu will appear where you have 3 choices to enter a name
- } Option 1 A referee known and registered to the league – Select from Drop Down
- Option  $2 A$  referee that is home club appointed, but not registered with the league.
- Option  $3 A$  referee that is not in either list, please add manually

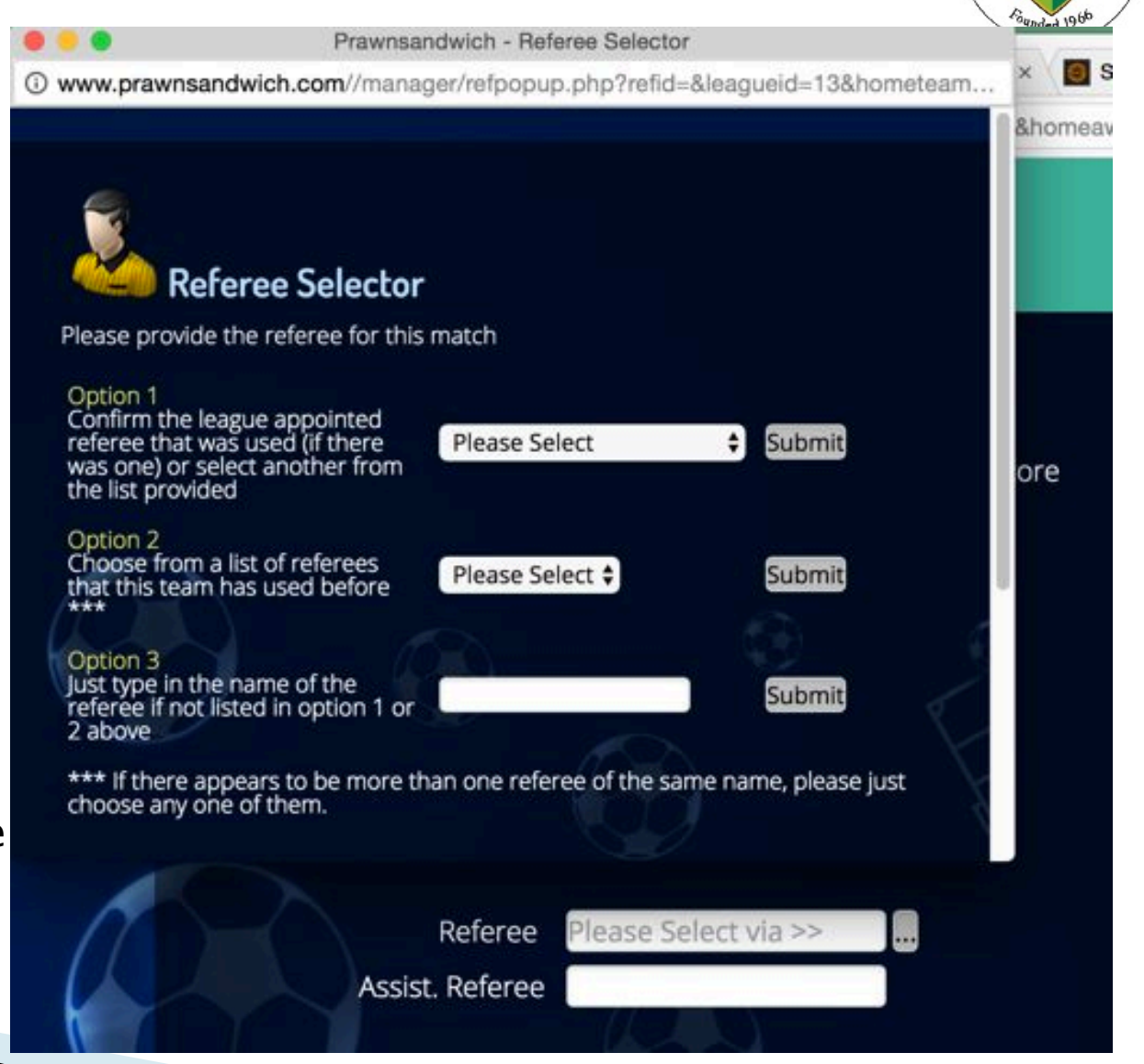

} Option 1 – Looks like this, just select the name , then click submit.

1st Sep 2017

Canded 1966 Prawnsandwich - Referee Selector **G** S 40 www.prawnsandwich.com//manager/refpopup.php?refid=&leagueid=13&hometeam... **&homeav Referee Selector** Please provide the referee for this match Option 1 Confirm the league appointed ✔ Please Select referee that was used (if there Submit was one) or select another from ore Abdullah Raja the list provided **Adam Watts** Adam Wood Option 2 Choose from a list of referees Adrian Kukawski Submit that this team has used before Aiden Jones Ajani Adrien Option 3 Akash Muthiah Just type in the name of the Submit Akum Gupta referee if not listed in option 1 or 2 above Alan Higgs **Alan Watkins** \*\*\* If there appears to be more th e, please just **Alex Stevens** choose any one of them. Alex Lamb Alf Ramsey **Alfie Rule** Ali Mohamud ...  $322$ **Andrew Liddicott Andrew Robinson** Assis **Andy Bennett Angus Morrison** Antonio Hollingworth Players Play **Arkadiy Peremyslov Ben Holmes** Callum McGrath Ben O'Leary

**Ren Knine** 

**Eren Frøin** 

} Option 3 – Looks like this, just type in the name , then click submit.

 $\triangleright$  With name populated in the result Card from either of the 3 options

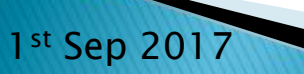

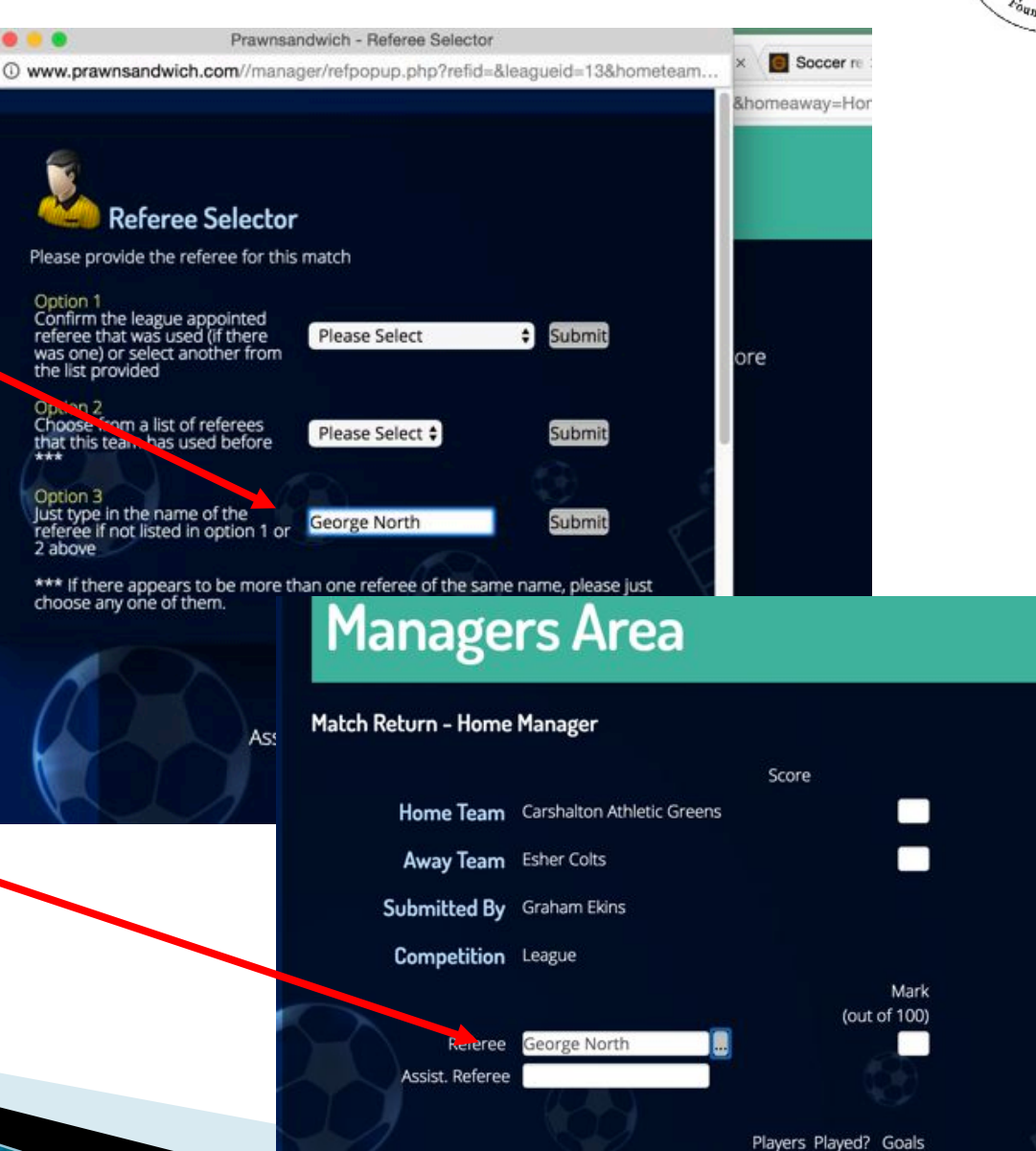

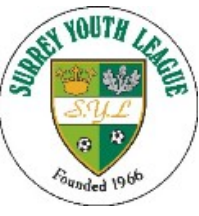

### **Referee Marking**

- ▶ You have 4 marks to give a ref.
- ▶ Firstly a numeric between 1 &100
- } Next 3 yes answers, if the referee complied with all of them then please tick yes

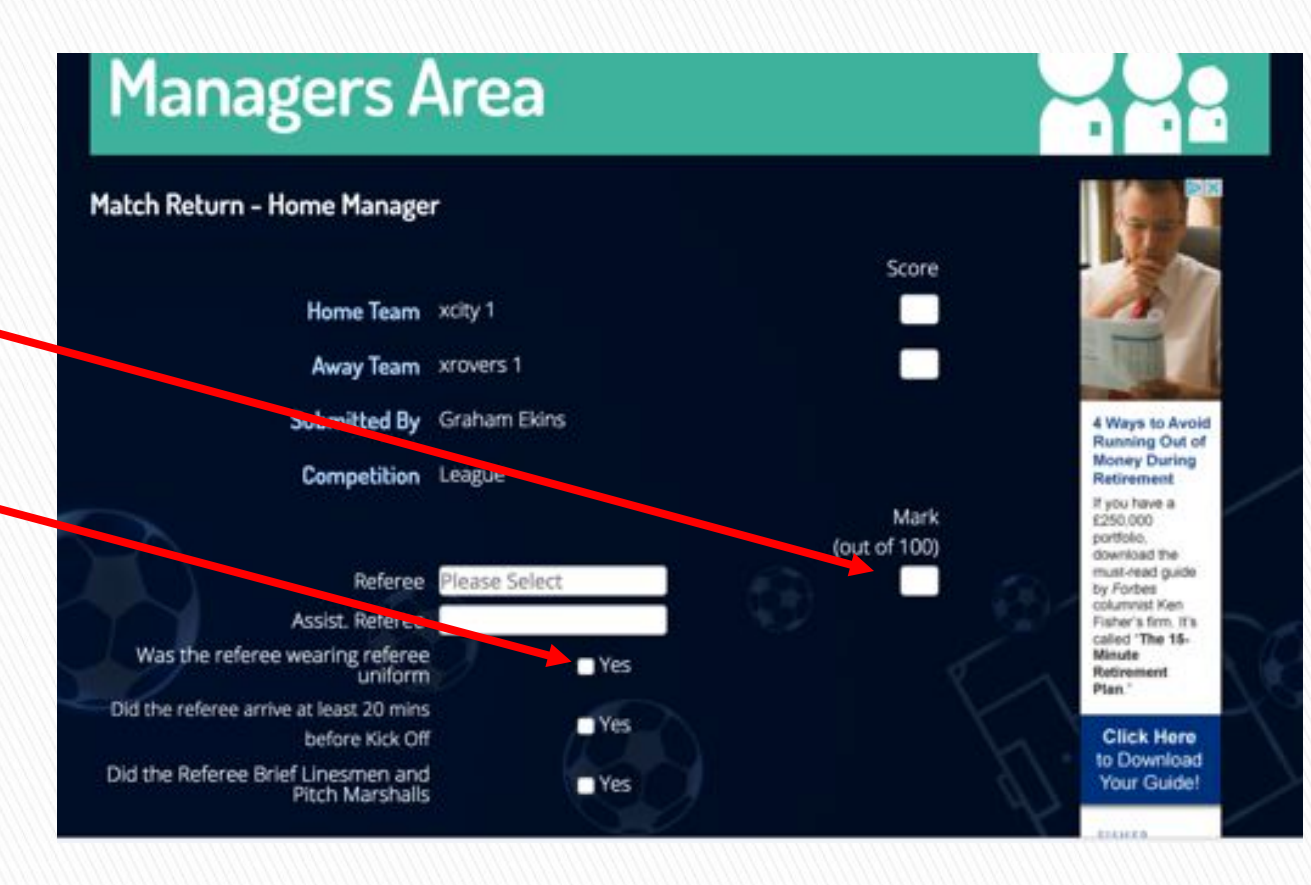

#### **Match Return Cards**

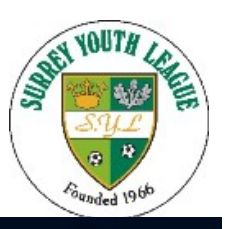

P.

a

S.

S

} Further down the SYL card will also have sportsmanship questions that are simple tick box questions

First 4 questions if you want to mark the opposition negatively then untick the boxes

The behaviour questions If you want to mark a Team negatively then tick the blank boxes

▶ When complete click submit

1st Sep 2017

 $ves = 1$ Did the game information arrive at least 5 days before fixture? Did the home team have corner flags? Did the home team have a Spectator Line? Did the opposition offer to swap ID cards with you? Did the opposition manager question the referee's or lineman's decisions in an aggressive or rude way? Did the opposition manager regularly encroach upon the pitch? Did the opposition manager use foul language? Did the opposition manager act in a verbally or physically confrontational way? Did the opposition players use bad language? Did the opposition players regularly or rudely question officials decisions? Did the opposition clayers act in a verbally or physically<br>conframational way? Did the opposition supporters question the referee's or linesman's decisions in an aggressive or rude way? Did the opposition supporters regularly encroach upon the pitch? Did the opposition supporters use foul language? Did the opposition supporters act in a verbally or physically confrontational way?

suhm

#### **Match Return Cards**

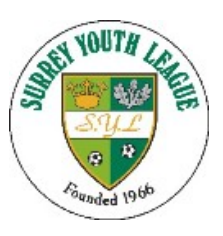

#### ▶ Postponed Matches

- At the bottom of the card below the submit button there is text that you need to click if the match is not played.
- } You will need to run you cursor/pointer over the text for it to highlight in white.

} Follow the instructions to submit the reason.

Did the opposition players regularly or rudely question<br>officials decisions?

Did the opposition players act in a verbally or physically confrontational way?

Did the opposition supporters question the referee's or<br>linesman's decisions in an aggressive or rude way?

Did the opposition supporters regularly encroach upon the pitch?

Did the opposition supporters use foul language?

Did the opposition supporters act in a verbally or physically confrontational way?

#### Submit

Postponed/Abandoned/Etc? Click Here

# Try it out

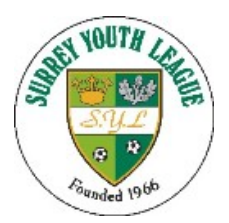

- ▶ Access through www.wsyl.org.uk
- } Username yours allocated by club sec
- } Password yours allocated by club sec
- $\triangleright$  Find your way around the site test your access
- ▶ Contact Other Managers in this area.
- ▶ Fixtures are starting to come on line
- } Start of the season is nearly here!!!
- } Managers any problems contact your club secretary